### << Photoshop Artwor>>

- << Photoshop Artwork>>
- 13 ISBN 9787515309699
- 10 ISBN 7515309695

2012-10

页数:312

PDF

更多资源请访问:http://www.tushu007.com

# << Photoshop Artwor>>

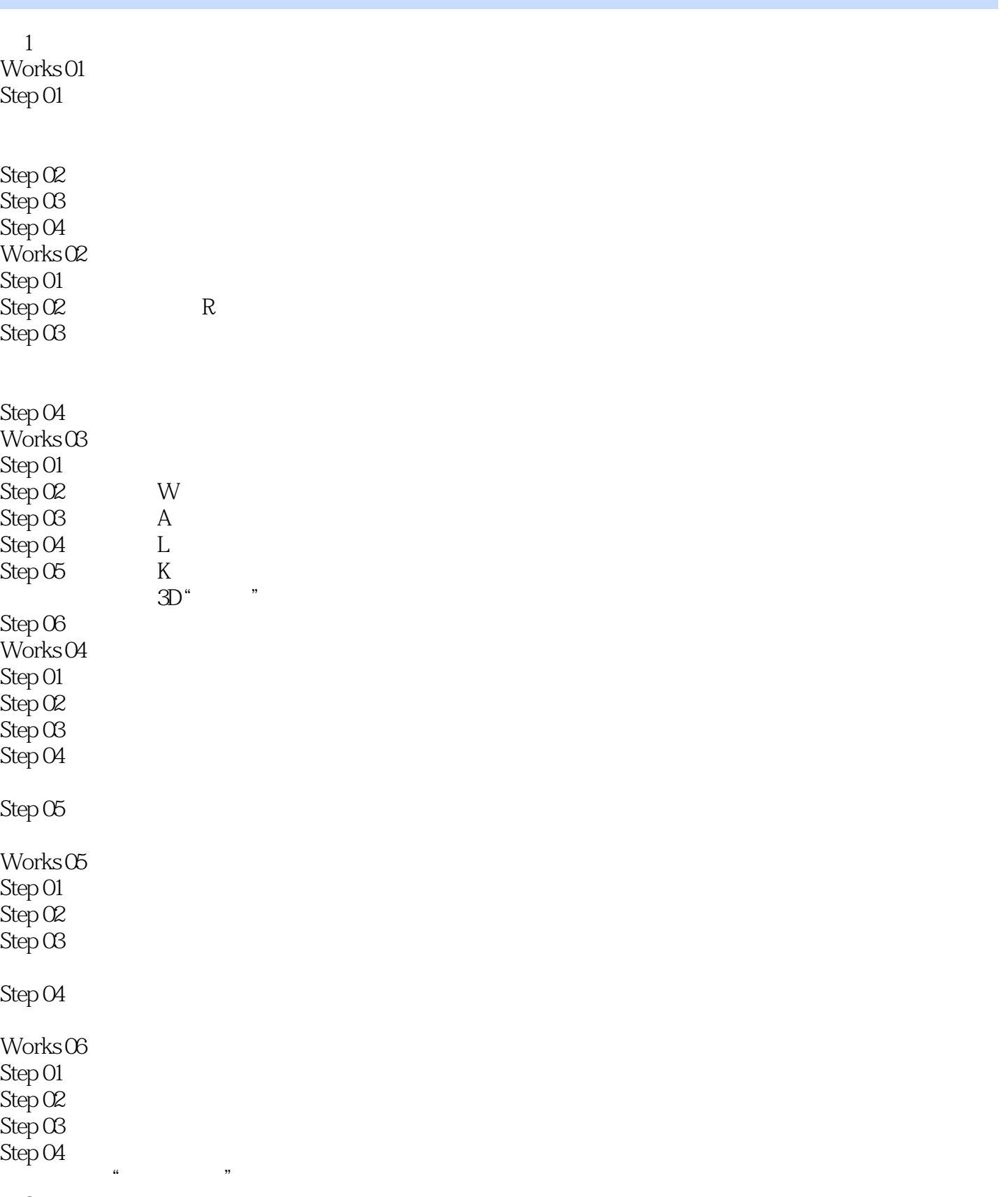

第2章 图腾幻想

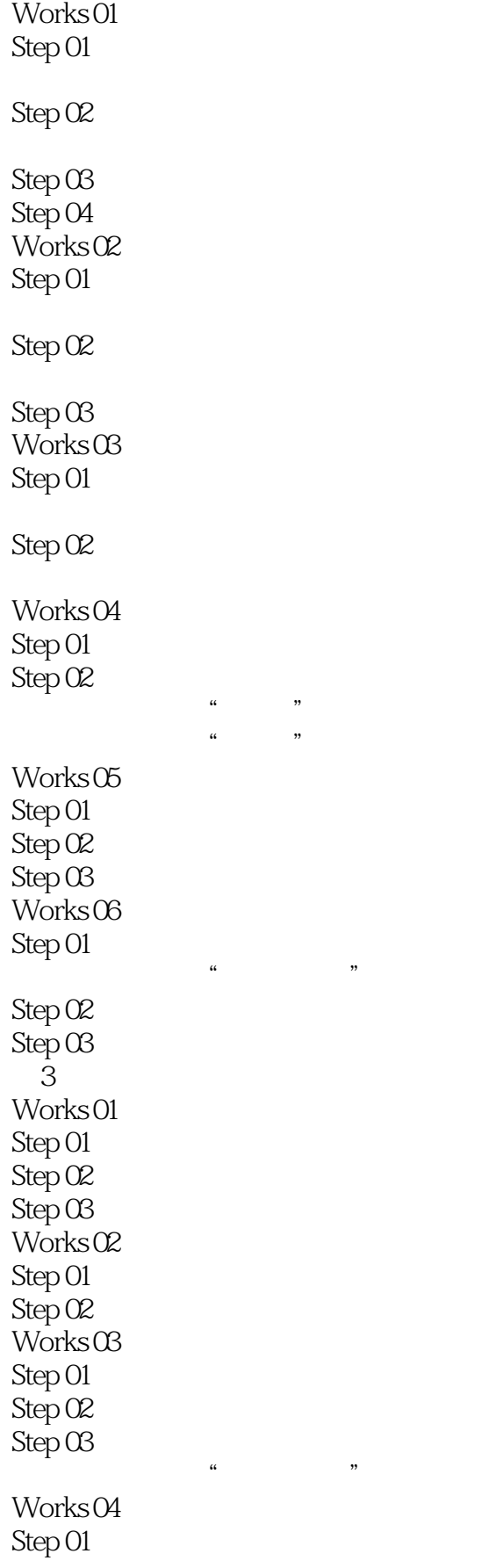

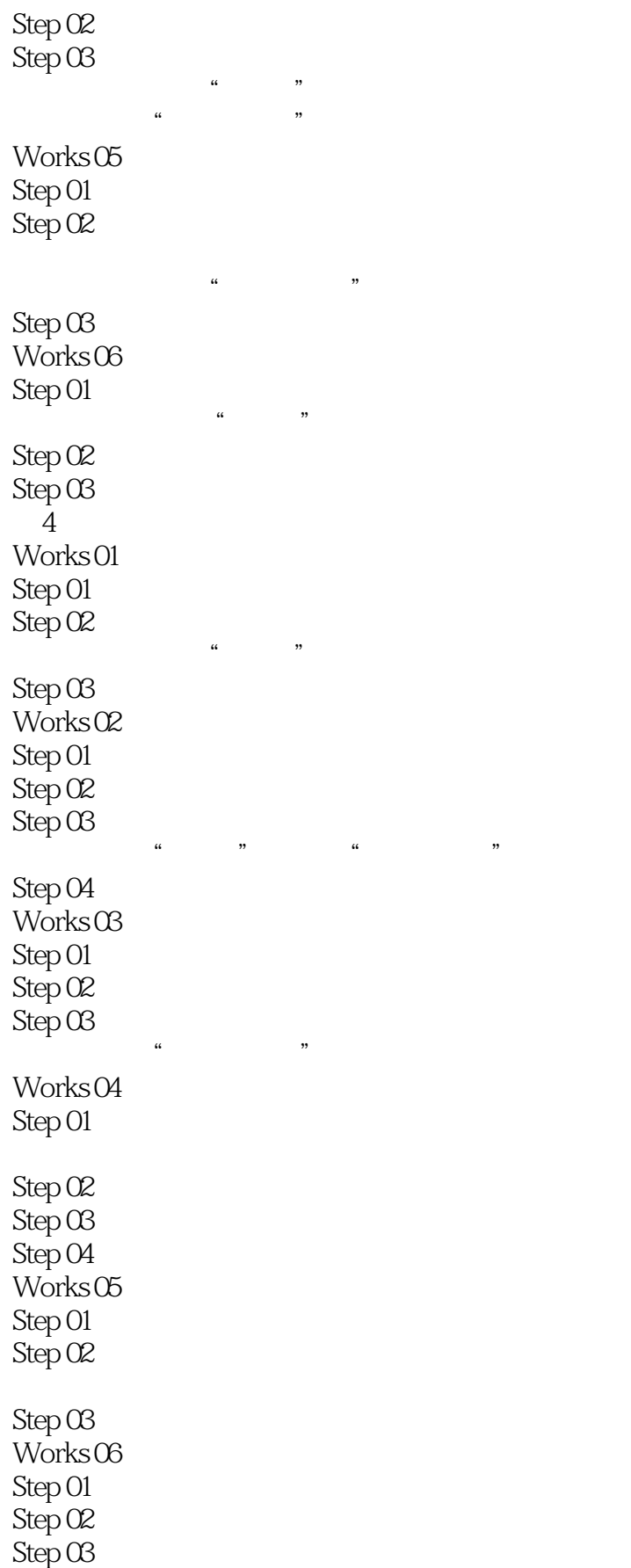

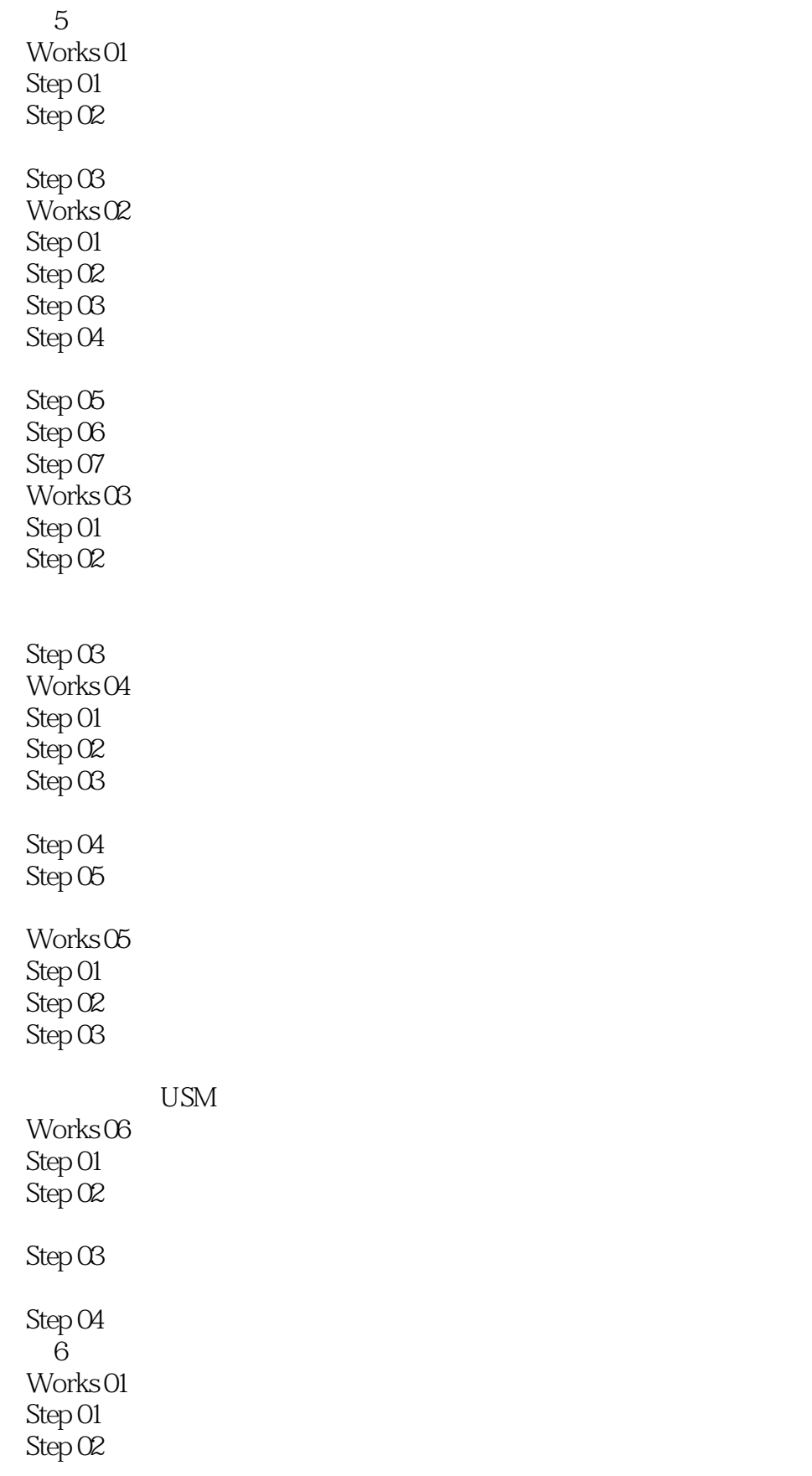

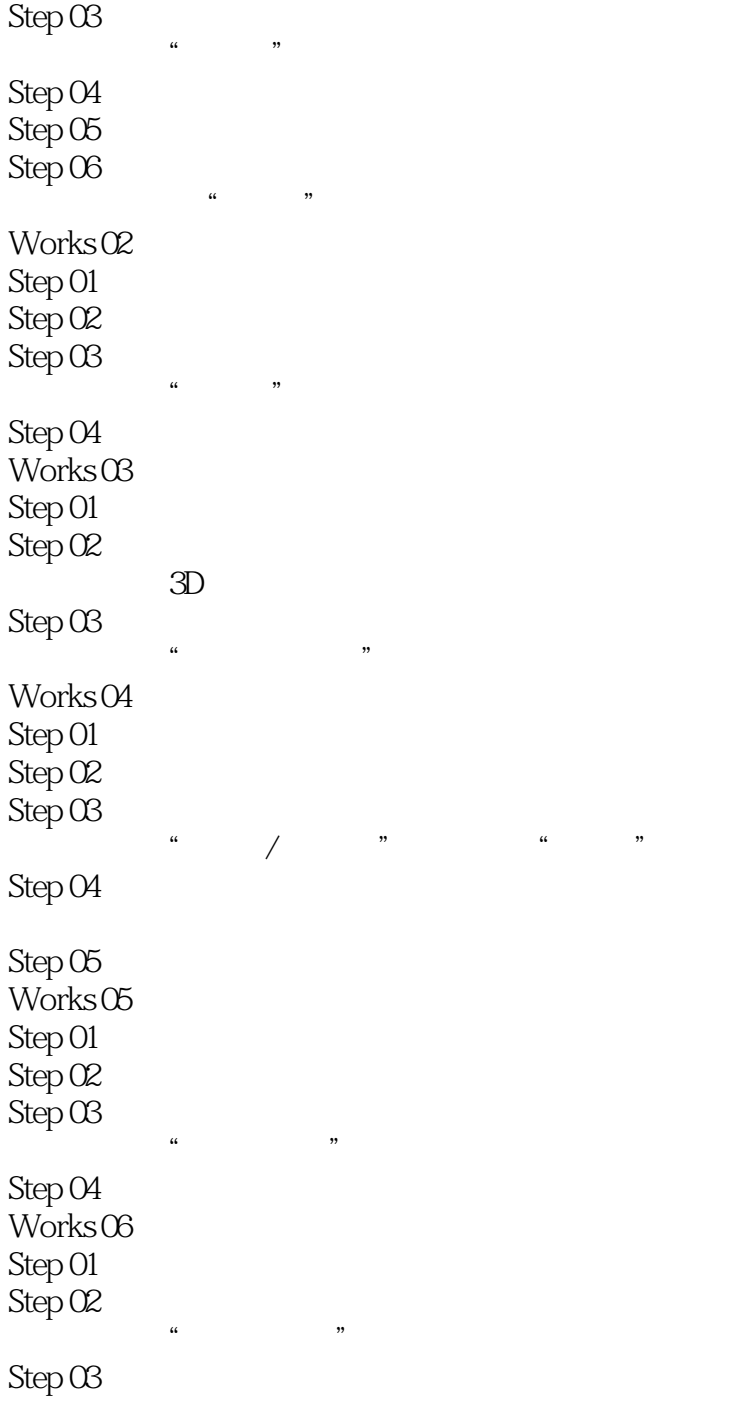

and Photoshop<br>Entwork by Photoshop Artwork<br>Brown by Photoshop Artwork  $\begin{minipage}{0.5\textwidth} \begin{tabular}{c} \text{DVD} \end{tabular} \end{minipage} \begin{minipage}{0.5\textwidth} \begin{tabular}{c} \text{Photoshop Artwork} \end{tabular} \end{minipage} \end{minipage}$ Photoshop CS6 and 8 4000

本站所提供下载的PDF图书仅提供预览和简介,请支持正版图书。

更多资源请访问:http://www.tushu007.com